Proseminar: Finanzmathematische Modelle und Simulationen Martin Dieckmann WS 09/10

# **Nr. 4: Pseudo-Zufallszahlengeneratoren**

## **Begriff** "Pseudo-Zufallszahl"

- Zufallszahlen im Rechner entstehen letztlich immer durch eine deterministische Vorgehensweise (d.h. die Ergebnisse sind durch die Vorbedingungen schon eindeutig festgelegt).
	- => Wir suchen daher Algorithmen, deren Zahlenfolge die statistischen Eigenschaften näherungsweise erfüllt.
- Man spricht von Pseudo-Zufallszahlen, im Folgenden der Einfachheit halber aber nur noch Zufallszahlen genannt.

# **Gleichverteilte Zufallszahlen**

#### **lineare Kongruenzmethode**

Einfacher Algorithmus, der 1951 von Derrick Henry Lehmer eingeführt wurde und auf [0*,*1] gleichverteilte Zufallszahlen erzeugt.

Sei *M* ∈**N** und *a*,*b*, *X*<sub>0</sub> ∈{0, ..., *M* −1} gegeben, dann berechne die  $U_i$  wie folgt:

*für i*=1,2,3,...  
\n
$$
X_i
$$
:=(*a*· $X_{i-1}$ +*b*) *mod M*  
\n $U_i$ := $\frac{X_i}{M}$ 

Offensichtlich sollte  $a \neq 0$  bzw.  $X_0 \neq 0$  (wenn  $b=0$ ) vorausgesetzt werden. Außerdem macht es Sinn, dass  $a ≠ 1$  ist, da andernfalls  $X_i = (X_0 + i \cdot b) \mod M$  zu leicht vorauszusagen wäre. Im Fall *b*=0 heißt das Verfahren multiplikative Kongruenzmethode.

Eigenschaften der Kongruenzmethode:

- Folge *X <sup>i</sup> <sup>i</sup>*∈ℕ ist periodisch mit einer Periode kleiner gleich M, denn wegen  $X_i \in \{0, \ldots, M-1\}$  existiert ein  $p \in \mathbb{N}$ , so dass  $X_p = X_0$  und daher  $X_{i+p} = X_i \quad \forall i \in \mathbb{N}$ .
- Veteilung der Zufallsvektoren *U <sup>i</sup> ,*... *,U <sup>i</sup><sup>m</sup>* ist stark korreliert (vgl. Abbildung 1).

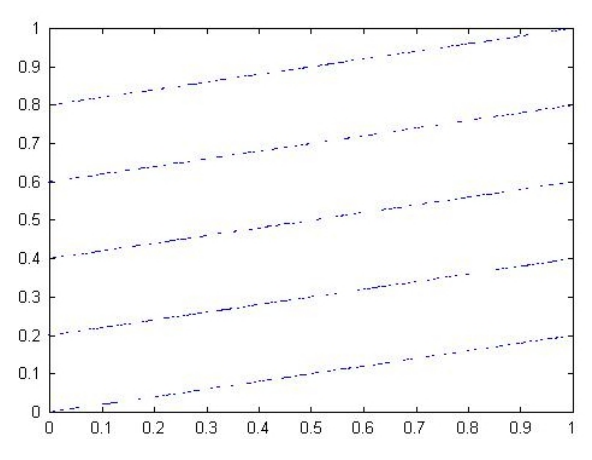

 Abbildung 1: mit linearer Kongruenzmethode mit a=1129, b=1, M=2048, N=500 erzeugt Punktpaare  $(U_{i-1}, U_i)$ ,  $i=2,...,500$ 

Fazit:

Die Punkte liegen auf nur wenigen parallelen Geraden. Daher kann man solche Zahlen kaum Zufallszahlen nennen.

# **Zufallszahlengenerator RANDU**

In den 1960er Jahren weit verbreiteter Zufallszahlengenerator von IBM. Grundlage ist die multiplikative Kongruenzmethode mit  $M = 2^{31}$ ,  $a = 2^{16} + 3$  (und  $b = 0$ ).

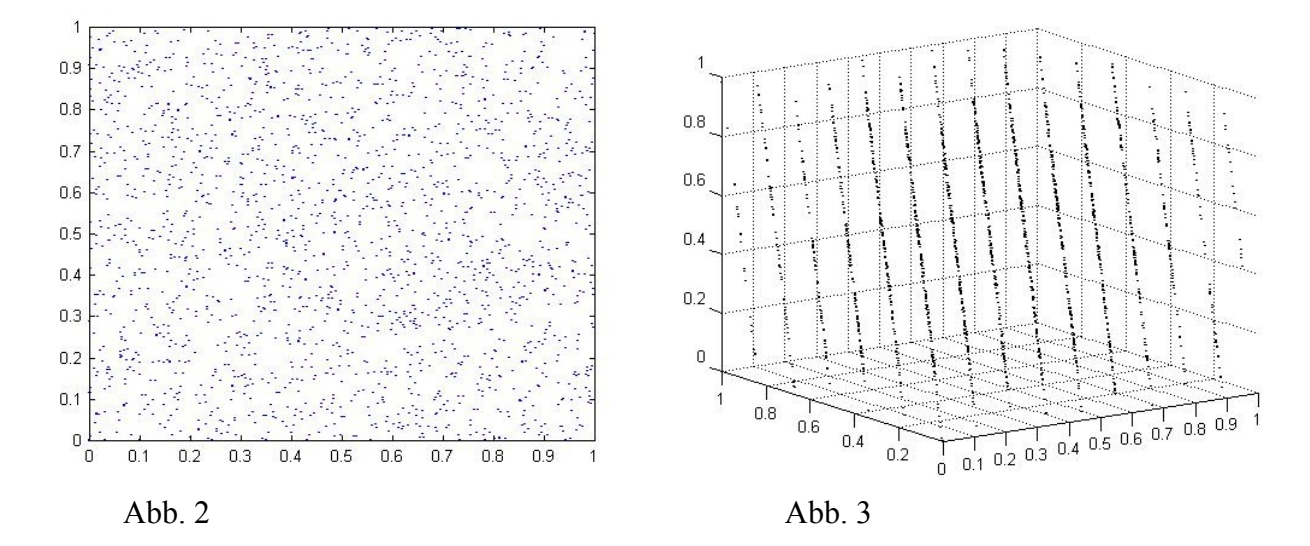

Abbildungen 2 und 3: Punktpaare  $(U_{i-1}, U_i)$  bzw. Punkttripel  $(U_{i-2}, U_{i-1}, U_i)$  für  $i=(2),3, ..., 2000$ .

Zwar scheinen die Punktpaare in der Abbildung 2 zufällig zu liegen, jedoch erkennt man in der Abbildung 3, dass die Punkttripel auf 15 verschiedenen Hyperebenen liegen.

# **Satz von Marsaglia**

Allgemein konnte George Marsaglia zeigen, dass die m-Tupel *U <sup>i</sup>*−*m*<sup>1</sup> *,*...*,U <sup>i</sup>* von mit einer linearen Kongruenzmethode erzeugten Zufallszahlen *U <sup>i</sup>* stets auf nur wenigen Hyperebenen im ℝ *m* liegen.

=> Die Kongruenzmethode ist daher zur Erzeugung von Zufallszahlen nicht wirklich brauchbar!

# **Fibonacci-Generator**

Algorithmus, der auf Fibonacci-Folge zurückgreift. Vorteil: einfach zu implementieren

Seien *M*,  $X_0$ ,  $X_1$ ∈**N** gegeben, dann berechne die  $U_i$  wie folgt:

*für* 
$$
i = 2,3,...
$$
  
\n $X_i := (X_{i-1} + X_{i-2}) \mod M$   
\n $U_i := \frac{X_i}{M}$ 

**Problem**: Für bestimmte M erhält man jedoch ein unbefriedigendes Ergebnis.

Zum Beispiel in der Abbildung 4 wurden die ersten 2000 Punktpaare  $(U_{i-1}, U_i)$  für  $M = 2179$ ,  $X_1 = 1$ ,  $X_2 = 1$ abgebildet. Jedoch sind weniger als 2000 Punkte zu erkennen, da die Folge  $(U_i)$  eine Periodenlänge von nur erkennen, da die Folge  $(U_i)$  eine Periodenlänge von nur  $\frac{1}{2}$   $\frac{1}{2}$   $\frac{1}{2}$   $\frac{1}{2}$   $\frac{1}{2}$   $\frac{1}{2}$   $\frac{1}{2}$   $\frac{1}{2}$   $\frac{1}{2}$   $\frac{1}{2}$   $\frac{1}{2}$   $\frac{1}{2}$   $\frac{1}{2}$   $\frac{1}{2}$   $\frac{1}{2}$   $\frac{1}{2}$   $\frac{1$ 

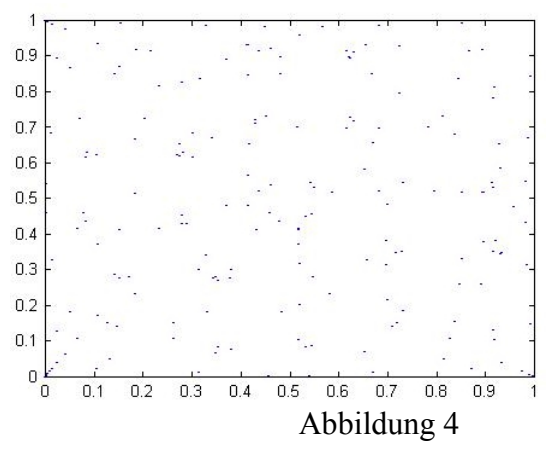

# **Lagged Fibonacci-Generator (Fibonacci-Generator mit Verzögerung)**

Algorithmus, der auf Robert Tausworthe zurückgeht.

Seien  $M$ ,  $\mu$ ,  $\nu \in \mathbb{N}$  gegeben, dann berechne die  $U_i$  wie folgt:

$$
für i \ge max {\mu, v}
$$
  

$$
X_i := (X_{i-\mu} + X_{i-\nu}) \text{ mod } M
$$
  

$$
U_i := \frac{X_i}{M}
$$

wobei die Anfangswerte  $X_1, \ldots, X_{max\{\mu, \nu\}}$ beispielsweise mittels linearer Kongruenzmethode bestimmt werden können.

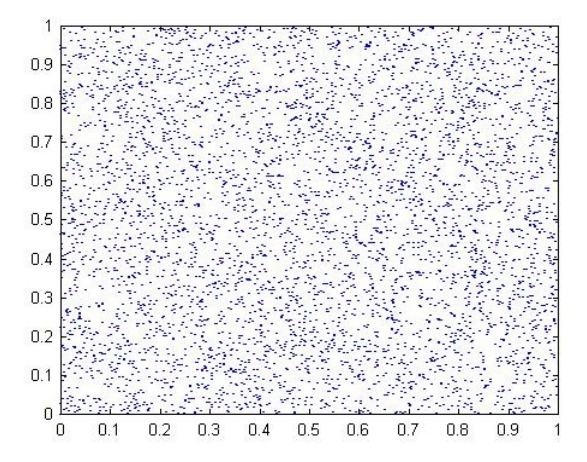

Abbildung 5: Mit einem lagged Fibonacci- Generator erzeugte Punktpaare  $(U_{i-1}, U_i)$ , für  $i = 2, ..., 2000$ 

#### **Anwendung:**

Ab Matlab 5 kommt ein lagged Fibonacci-Generator kombiniert mit einer so genannten Shift-Register-Methode, der eine extrem große Periode von etwa 2<sup>1492</sup> Zahlen besitzt, zum Einsatz.

# **Normalverteilte Zufallszahlen**

Man erhält normalverteilte Zufallszahlen durch Transformation gleichverteilter Zufallszahlen. Dies kann man durch

- 1. Invertierung der Verteilungsfunktion oder
- 2. Transformation zwischen Zufallszahlen

erreichen.

Für den ersten Ansatz haben wir als Grundlage für die Invertierung folgenden Satz:

**Satz:** Sei  $U \sim U[0,1]$  eine gleichverteilte Zufallsvariable und  $F : \mathbb{R} \rightarrow [0,1]$  eine stetige, streng monotone Verteilungsfunktion. Dann ist  $F^{-1}(U)$  eine Zufallsvariable mit Verteilungsfunktion F.

Beweis:

Die Umkehrfunktion F<sup>-1</sup> existiert gemäß Voraussetzung (F stetig, streng monoton und  $F(\mathbb{R})=[0,1]$ ). Die Annahme der Gleichverteiltung (mit zugehöriger Dichtefunkion f) impliziert:

$$
P(U \leq \xi) = P(U \in [0, \xi]) = P_U([0, \xi]) = \int_{[0, \xi]} f(x) dx = \int_{[0, \xi]} 1 dx = \xi \quad \forall \xi \in [0, 1].
$$

Somit folgt:

$$
P(F^{-1}(U) \le x) = P(U \le F(x)) = F(x) .
$$

 $\Rightarrow$  F ist die Verteilungsfunktion der Zufallsvariablen  $F^{-1}(U)$ , d.h.  $F^{-1}(U)$  ist nach F verteilt.

## **Problem dieser Methode:**

Man kann also theoretisch aus einer gleichverteilten Zufallsvariablen eine Zufallsvariable mit einer anderen Verteilungsfunktion erhalten.

Jedoch ist der Satz auf die Normalverteilung  $\Phi$  nicht ohne weiteres anwendbar, denn es liegen unter anderem keine geschlossenen Formelausdrücke für  $\Phi$  bzw.  $\Phi^{-1}$  vor. Das heißt: die nichtlineare Gleichung  $\Phi(x) = u$  müsste numerisch invertiert werden (etwa mit dem Newton-Verfahren). Dies ist jedoch für *u*≈1 schlecht konditioniert (d.h. kleine Änderungen in u bewirken sehr große Änderungen in x).

Somit ließe sich dieser Ansatz nur mit erheblichem Aufwand durchführen.

Wir wählen also den zweiten Ansatz: Transformation zwischen Zufallszahlen. Grundlage dafür ist der folgende Satz:

**Satz:** Sei X eine Zufallsvariable mit Dichtefunktion f auf der Menge  $A = \{x \in \mathbb{R}^n \mid f(x) > 0\}$ . Die Transformation *h*:  $A \rightarrow B = h(A)$  sei umkehrbar mit differenzierbarer Inverser  $h^{-1}$ . Dann hat  $Y = h(X)$  die Dichtefunktion

$$
y \mapsto f(h^{-1}(y)) \cdot \left| \det \frac{d h^{-1}(y)}{dy} \right| , \quad y \in B .
$$

Beweisskizze:

Mit Hilfe des Transformationssatzes im  $\mathbb{R}^n$  erhalt man für Mengen  $C \subset \mathbb{R}^n$ :

$$
P(h(X)\in C) = P(X \in h^{-1}(C)) = \int_{h^{-1}(C)} f(u) du = \int_{C} f(h^{-1}(y)) \left| \det \frac{d h^{-1}(y)}{dy} \right| dy.
$$

# **Anwendung:**

Betrachte den Fall  $n=1$  und  $f(x)=\begin{cases} 1 & x \in [0,1] \\ 0 & \text{sonst} \end{cases}$  $\frac{1}{1}$   $\frac{x \in [0,1]}{s$  (Gleichverteilung). Gesucht ist eine Transformation  $y=h(x)$ , so dass die transformierte Dichtefunkion gleich der Normalverteilung ist:

$$
1 \cdot \left| \frac{d \, h^{-1}(y)}{d \, y} \right| = \frac{1}{\sqrt{2 \, \pi}} e^{\frac{-y^2}{2}}
$$

Diese gewöhnliche Differentialgleichung für *h*<sup>-1</sup> liefert leider keine geschlossene Formel für die Transformation, jedoch kann man dies erreichen, indem man nicht in  $\mathbb{R}$  sondern in  $\mathbb{R}^2$ transformiert.

.

Wende dafür den Satz auf  $A = [0,1]^2$  und  $f(x) = \begin{cases} 1 & x \in A \\ 0 & \text{sonst} \end{cases}$  $\frac{1}{0}$  *sonst* an und wähle die Transformation  $v = h(x)$  mit:

$$
h(x) = \left(\frac{\sqrt{-2\ln(x_1)}\cos(2\pi x_2)}{\sqrt{-2\ln(x_1)}\sin(2\pi x_2)}\right), \quad x = \left(\frac{x_1}{x_2}\right) \in A
$$

Die Umkehrabbildung lautet:

$$
h^{-1}(y) = \left(\frac{\exp(-(|y|_2)^2/2)}{\frac{1}{2\pi} \operatorname{atan2}(y_2, y_1)}\right), \quad y = \begin{pmatrix} y_1 \\ y_2 \end{pmatrix}.
$$

Zeige dies durch jeweiliges Einsetzen:

### **Bemerkung:**

Im Folgenden betrachten wir nur den Fall  $y_1, y_2 > 0$ . Der Grund dafür liegt in der Definition des arctan mit 2 Argumenten, da dieser nicht die Möglichkeit bietet den Winkel im richtigen Quadranten zu ermitteln. In den anderen Fällen muss man den arctan entsprechend anpassen, damit dies gewährleistet ist und außerdem arctan: ℝ×ℝ→[0, 2π[ abbildet. Dies könnte man beispielsweise wie folgt erreichen:

$$
atan2(y_1, y_2) := \begin{cases}\n\arctan\left(\frac{y_2}{y_1}\right) & \text{falls } y_1, y_2 > 0 \\
\arctan\left(\frac{y_2}{y_1}\right) + \pi & \text{falls } y_1, y_2 < 0\n\end{cases}
$$
\n
$$
atan2(y_1, y_2) := \begin{cases}\n\arctan\left(\frac{y_2}{y_1}\right) + \pi & \text{falls } y_1 < 0, y_2 > 0 \\
\arctan\left(\frac{y_2}{y_1}\right) + 2\pi & \text{falls } y_1 > 0, y_2 < 0 \\
0 & \text{falls } y_1 = y_2 = 0 \\
0 & \text{falls } y_2 = 0, y_1 < 0 \\
\pi & \text{falls } y_2 = 0, y_1 < 0 \\
\frac{\pi}{2} & \text{falls } y_1 = 0, y_2 > 0 \\
\frac{3\pi}{2} & \text{falls } y_1 = 0, y_2 < 0\n\end{cases}
$$

 $\mathbf{r}$ 

Für  $y_1$ ,  $y_2$ >0 folgt also:

$$
h(h^{-1}(y)) = \sqrt{\sqrt{-2\ln\left(\exp\left(\frac{-(|y|_2)^2}{2}\right)\right)}} \cdot \cos\left(2\pi \cdot \arctan\left(\frac{y_2}{y_1}\right) \cdot \frac{1}{2\pi}\right) \right) = \sqrt{\sqrt{y_1^2 + y_2^2}} \cdot \cos\left(\arctan\left(\frac{y_2}{y_1}\right)\right)
$$

$$
\sqrt{-2\ln\left(\exp\left(\frac{-(|y|_2)^2}{2}\right)\right)} \cdot \sin\left(2\pi \cdot \arctan\left(\frac{y_2}{y_1}\right) \cdot \frac{1}{2\pi}\right) = \sqrt{\sqrt{y_1^2 + y_2^2}} \cdot \sin\left(\arctan\left(\frac{y_2}{y_1}\right)\right)
$$

Einschub:

$$
\text{ Für } z \in ]-\frac{\pi}{2}, \frac{\pi}{2}[ \quad \Rightarrow \quad \cos(z) > 0
$$
\n
$$
1 = \sin(z)^2 + \cos(z)^2 \quad \iff \quad \frac{1}{\cos(z)^2} = \tan(z)^2 + 1 \quad \iff \quad \cos(z)^2 = \frac{1}{1 + \tan(z)^2}
$$
\n
$$
\Rightarrow \quad \cos(z) = \sqrt{\frac{1}{1 + \tan(z)^2}} \quad \iff \quad \cos(\arctan(z)) = \sqrt{\frac{1}{1 + \tan(\arctan(z))^2}} = \frac{1}{\sqrt{1 + z^2}}
$$
\n
$$
\cos(z)^2 = \frac{1}{1 + \tan(z)^2} \quad \iff \quad 1 - \sin(z)^2 = \frac{1}{1 + \tan(z)^2} \quad \iff \quad \sin(z)^2 = 1 - \frac{1}{1 + \tan(z)^2}
$$

$$
\langle \implies \sin(z)^2 = \frac{\tan(z)^2}{1 + \tan(z)^2} \implies \sin(z) = \frac{\tan(z)}{\sqrt{1 + \tan(z)^2}}
$$

Keine Betragsstriche, denn:

$$
z \in [0, \frac{\pi}{2}] \implies \sin(z) \ge 0 \text{ und } \tan(z) \ge 0 \text{ bzw.}
$$
  

$$
z \in [-\frac{\pi}{2}, 0] \implies \sin(z) \le 0 \text{ und } \tan(z) \le 0
$$

$$
\Rightarrow \sin(\arctan(z)) = \frac{\tan(\arctan(z))}{\sqrt{1 + \tan(\arctan(z))^{2}}} = \frac{z}{\sqrt{1 + z^{2}}}
$$

Also folgt:

$$
\begin{pmatrix}\n\sqrt{y_1^2 + y_2^2} & \cos\left(\arctan\left(\frac{y_2}{y_1}\right)\right) \\
\sqrt{y_1^2 + y_2^2} & \sin\left(\arctan\left(\frac{y_2}{y_1}\right)\right)\n\end{pmatrix} = \begin{pmatrix}\n\sqrt{y_1^2 + y_2^2} & \frac{1}{\sqrt{1 + \left(\frac{y_2}{y_1}\right)^2}} \\
\sqrt{y_1^2 + y_2^2} & \frac{y_2}{\sqrt{y_1^2 + y_2^2}}\n\end{pmatrix} = \begin{pmatrix}\n\sqrt{y_1^2 + y_2^2} & \frac{y_1}{\sqrt{y_1^2 + y_2^2}} \\
\sqrt{y_1^2 + y_2^2} & \frac{y_2}{\sqrt{y_1^2 + y_2^2}}\n\end{pmatrix} = \begin{pmatrix}\ny_1 \\
y_2\n\end{pmatrix}
$$

Andere Richtung:

$$
h^{-1}(h(x)) = \begin{pmatrix} \exp\left(-\frac{(\sqrt{-2\ln(x_1)} \cdot \cos(2\pi x_2))^2 + (\sqrt{-2\ln(x_1)} \cdot \sin(2\pi x_2))^2}{2}\right) \\ \arctan\left(\frac{\sqrt{-2\ln(x_1)} \cdot \sin(2\pi x_2)}{\sqrt{-2\ln(x_1)} \cdot \cos(2\pi x_2)}\right) \cdot \frac{1}{2\pi} \\ \exp\left(\frac{2\ln(x_1)}{2} \cdot \underbrace{\left((\cos(2\pi x_2))^2 + (\sin(2\pi x_2))^2\right)}_{=1}\right) \cdot \frac{1}{2\pi} \end{pmatrix} = \exp(\ln(x_1)) = \begin{pmatrix} x_1 \\ x_2 \end{pmatrix}
$$
arctan $(\tan(2\pi x_2)) \cdot \frac{1}{2\pi}$ 

Auch hier müssen wir bei der Auflösung von arctan und tan vorraussetzen, dass  $0 \le x_2 \le \frac{1}{4}$  $\frac{1}{4}$ . Die Argumentation für die anderen Fälle verläuft jedoch ähnlich zur Bemerkung.

Somit ergibt sich mit  $x=h^{-1}(y)$ :

$$
\left| det \left( \frac{d h^{-1}(y)}{d y} \right) \right| = \left| det \left( \frac{-y_1 x_1}{2 \pi \frac{-y_2}{y_1^2 + y_2^2}} - \frac{y_2 x_2}{2 \pi \frac{-y_1}{y_1^2 + y_2^2}} \right) \right| = \left| \frac{1}{2 \pi} \cdot \left( \frac{-x_1 y_1^2}{y_1^2 + y_2^2} - \frac{x_1 y_2^2}{y_1^2 + y_2^2} \right) \right| = \frac{x_1}{2 \pi} = \frac{1}{2 \pi} e^{-\frac{(\left| y_1 \right)^2}{2}}
$$

.

Dies ist die Dichtefunkion der Standardnormalverteilung im  $\mathbb{R}^2$  (von zwei unabhängigen Zufallsvariablen). Somit ist h(X) standardnormalverteilt, falls X auf  $[0,1] \times [0,1]$  gleichverteilt ist. Ableitungen:

$$
\frac{\partial h_1^{-1}(y)}{\partial y_1} = \frac{\partial}{\partial y_1} \left( \exp\left(\frac{-(|y|_2)^2}{2}\right) \right) = \frac{\partial}{\partial y_1} \left( \exp\left(\frac{-(y_1^2 + y_2^2)}{2}\right) \right) = x_1 \cdot (-y_1)
$$
\n
$$
\frac{\partial h_1^{-1}(y)}{\partial y_2} = x_1 \cdot (-y_2)
$$
\n
$$
\frac{\partial h_2^{-1}(y)}{\partial y_1} = \frac{\partial}{\partial y_1} \left( \arctan\left(\frac{y_2}{y_1}\right) \cdot \frac{1}{2\pi} \right) = \frac{1}{2\pi} \cdot \frac{-y_2/y_1^2}{1 + (y_2/y_1)^2} = \frac{1}{2\pi} \cdot \frac{-y_2 y_1^2}{(y_1^2 + y_2^2) \cdot y_1^2} = \frac{1}{2\pi} \cdot \frac{-y_2}{y_1^2 + y_2^2}
$$
\n
$$
\frac{\partial h_2^{-1}(y)}{\partial y_2} = \frac{\partial}{\partial y_2} \left( \arctan\left(\frac{y_2}{y_1}\right) \cdot \frac{1}{2\pi} \right) = \frac{1}{2\pi} \cdot \frac{1/y_1}{1 + (y_2/y_1)^2} = \frac{1}{2\pi} \cdot \frac{y_1}{y_1^2 + y_2^2}
$$

# **Box-Muller Methode:**

Algorithmus (nach George Box und Mervin Muller von 1958), der aus zwei gleichverteilten Zufallsvariablen zwei standardnormalverteilte Zufallsvariablen simuliert.

Generiere also  $U_1$  und  $U_2$  auf [0,1] gleichverteilt, dann sind:

$$
Z_1 = \sqrt{-2\ln(U_1)} \cos(2\pi U_2) \quad \text{und} \quad Z_2 = \sqrt{-2\ln(U_1)} \sin(2\pi U_2)
$$

standardnormalverteilt.

# **Nachteil:**

Der Algorithmus benötigt die Auswertung von 3 Funktionen (Wurzeln, Logarithmus und cos bzw. sin) um zwei normalverteilte Zufallszahlen zu erhalten, was sehr viel Rechenzeit erfordern kann. Dieser Zeitaufwand konnte von Marsaglia durch die Verwendung der Polartransformation reduziert werden.

# **Literatur:**

[1] M. Günther und A. Jüngel. *Finanzderivate mit Matlab*. Vieweg, Wiesbaden, 2003.